# N° 41 MARS 2018

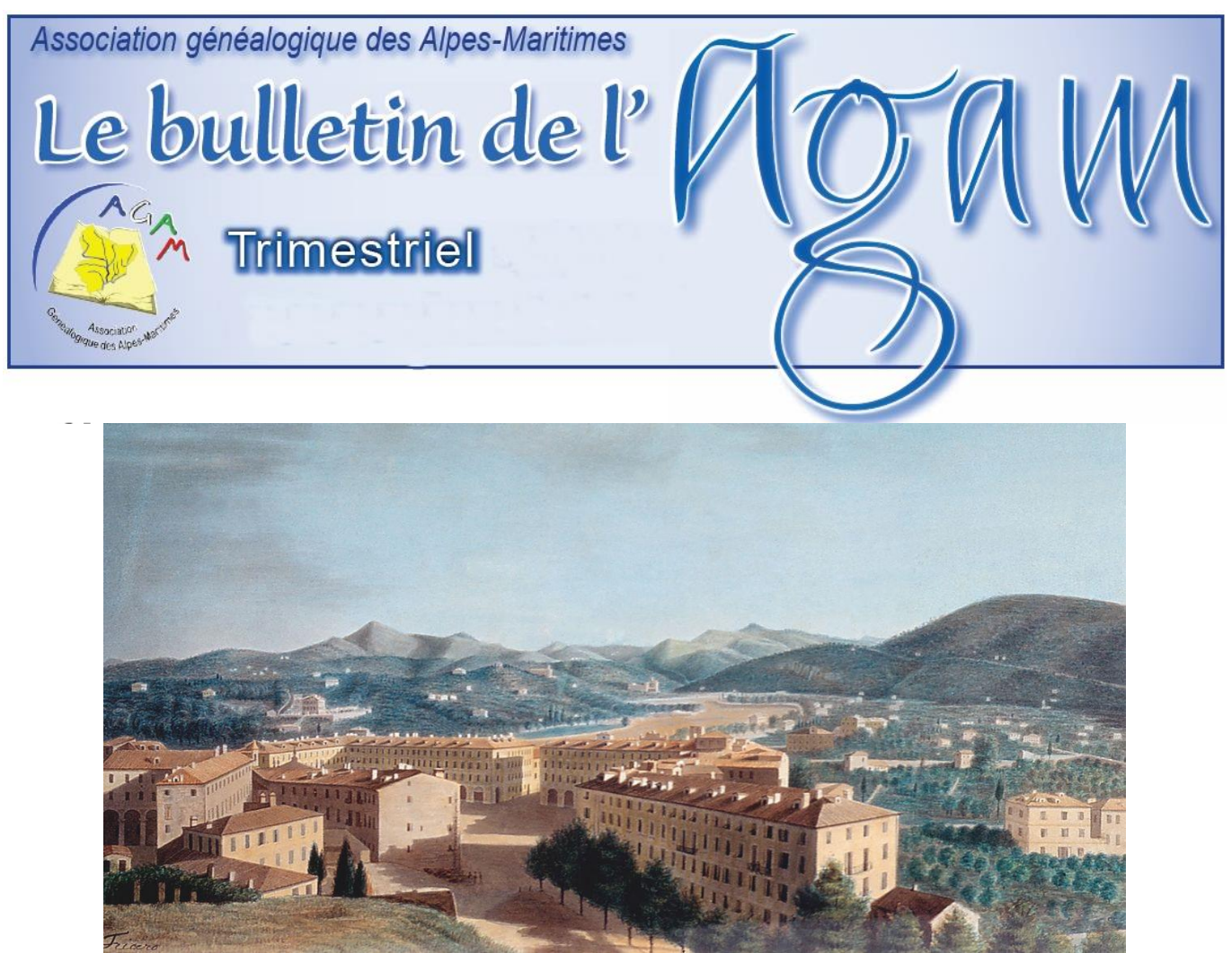

**La place Victor, maintenant Garibaldi**

# C*hers amis généalogistes,*

*Que le temps passe vite ! Nous sommes déjà au printemps, nous avons eu de la neige en montagne il y a quelques jours encore et les arbres sont en fleurs sur la côte. Sur le témoignage du peintre Fricero, le temps est passé vite aussi, nous retrouvons notre place Garibaldi. Il n'y avait que des jardins rue Cassini comme dans les quartiers de Riquier et de Saint-Roch, et on peut très bien voir la route de Gênes (l'actuelle Grande Corniche). J'espère vous voir nombreux lors de nos prochaines animations.*

*.Patrick Cavallo*

#### **RÉUNIONS ET PERMANENCES :**

Réunion mensuelle de Roquebrune. Le 1er samedi du mois, de 14 h à 17 h. Animée par Maryse Lacoste & Gabriel Maurel

Réunion mensuelle d'Antibes. Le 2e samedi du mois, de 14 h à 16 h. Animée par Mireille Ghigo et Marc Cotteret.

Permanence de Roquebillière. Le 2eme samedi du mois, de 14:30 h à 16:30 h. Animée par Gabriel Maurel

Permanence de Nice-MIN. Le 2e vendredi du mois. de 14 h à 17 h. Accès aux bases informatiques et Internet de l'AGAM. Animée par Michèle Parente. Permanence de Mouans-Sartoux. Prendre rendez-vous auprès de Georges Roland (roland.agam@gmail.com). Réunion mensuelle de Nice. Le dernier mercredi du mois à 14 h. Animée par Hélène Lochey, Denis Colmon, Denise Loizeau et Colette Bettenfeld. Accès à la bibliothèque de 1'AGAM Réunion mensuelle de Villeneuve-Loubet. Le 2e jeudi du

mois. Animée par Mireille Ghigo et Marc Cotteret

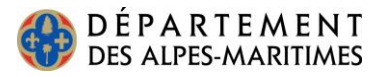

# **Formations :**

Des séances de formation - information (informatique, GeneaBank, Geneanet, logiciels…) sont proposées une fois par mois de 14h à 17h dans notre local du MIN.

Inscription obligatoire.

Les demandes d'inscription doivent être envoyées au [secretariatagam@gmail.com](mailto:secretariatagam@gmail.com)

ou par courrier (numéro de téléphone indispensable) à l'adresse suivante :

> AGAM Le moulin de Négron 1 boulevard Colonel Giaume 06340 LA TRINITÉ.

Les thèmes de formation disponibles sont :

- Vous débutez : les bases de généalogie ;
- Un ordinateur : initiation à l'informatique ;
- Comment se servir d'un logiciel de généalogie:
	- formation Généatique ;
		- formation Heredis ;

• Comment rechercher dans la base de données, trucs et astuces pour affiner les recherches : formation GeneaBank ;

• Les particularités du Comté de Nice sont un écueil à vos recherches : généalogie dans le Comté de Nice ;

• Comment le retrouver, à quel régiment a-t-il appartenu, quelles campagnes a-t-il faites : formation recherches sur nos ancêtres « les Poilus de 14-18 » ;

• Un village vous intéresse, comment fait-on un relevé ? Une équipe peut vous aider : la formation Nimègue est pour vous.

## **Adresse du local AGAM au MIN à Nice**

Bureau 318, MIN alimentaire, bloc B, passage nord-ouest, 2<sup>e</sup> étage. L'entrée principale du MIN se trouve «Porte C» au n° 61 de la route de Grenoble, entre le concessionnaire de voiture Peugeot et la Poste Saint-Augustin.

## **La bibliothèque de l'AGAM**

Pour consulter les documents de la bibliothèque de Nice, dont la liste se trouve sur le site Internet, contactez Anne-Marie Grac au cours de la réunion mensuelle de Nice aux AD06. Si vous avez des suggestions à nous faire concernant les ouvrages de la bibliothèque, contactez-nous.

# **Chers adhérents, le bulletin de l'AGAM est fait par et pour vous !**

## **Faites-nous part de vos suggestions.**

Pour participer au bulletin, envoyez vos textes, informations, commentaires, questions, réponses à :

> AGAM Le moulin de Négron 1 boulevard Colonel Giaume 06340 La Trinité

ou par mail à Denise Loizeau [loizeaud@gmail.com](mailto:loizeaud@gmail.com) ou à Anne-Marie Grac [anne-marie.grac@orange.fr](mailto:anne-marie.grac@wanadoo.fr)

Les informations seront publiées après validation du bureau.

Celles qui ne pourront pas l'être, faute de place ou de délai, seront insérées dans le bulletin suivant.

**N'oubliez pas de consulter le site Internet de l'association : [www.agam-06.org](http://www.agam-06.org/)**

## **Quelques adresses électroniques :**

- AGAM (Patrick Cavallo) :
- [agam.06@gmail.com](mailto:agam.06@gmail.com)
- Secrétariat :
- [secretariatagam@gmail.com](mailto:secretariatagam@gmail.com)
- Trésorier (Thierry Adam) :
- tresorieragam@gmail.com
- Bulletin, liste de diffusion, Yahoogroups :
- (Denise Loizeau) [loizeaud@gmail.com](mailto:loizeaud@gmail.com)
- Liste de diffusion : [http://fr.groups.yahoo.com](http://fr.groups.yahoo.com/)
- Points GeneaBank : (Louise Bettini) [geneabankagam@gmail.com](mailto:geneabankagam@gmail.com)
- Contact pour les releveurs du pays niçois
- (Michèle Parente) : [parentemichele@yahoo.fr](mailto:parentemichele@yahoo.fr)
- Contact pour les releveurs du pays vençois
- (Mireille Ghigo) : [mirghigie@orange.fr](mailto:mirghigie@orange.fr)
- Contact pour les releveurs du pays grassois
- (Marc Duchassin) : [duchassin.marc@orange.fr](mailto:mirghigie@orange.fr)
- Contact pour les releveurs du Mentonnais (Gabriel Maurel) : [agam.cgrm@laposte.net](mailto:mirghigie@orange.fr)
- Contact pour la permanence de Nice au MIN (Michèle Parente) : [parentemichele@yahoo.fr](mailto:parentemichele@yahoo.fr)

# **NOTRE BASE AGAM :**

**ise à jour trimestrielle de la base :** Voici les nouveautés depuis le 01/10/2017 : SAINTE AGNES, mariages 1796-1800, remplacement de 5 actes. LA BRIGUE, mariages 1794-1865, 1763 actes non vérifiés. SAINTE AGNES, naissances 1770-1918, 2330 actes. NICE tables mariages 1865-1866, 816 actes. VILLENEUVE D'ENTRAUNES, naissances 1814-1824, 72 actes. VENANSON, décès 1825-1826, 3 actes.

Depuis la mise à jour du 4e trimestre 2017, la base s'est enrichie de 4 984 actes. Elle contient 1 101 638 actes.

Alain Otho

# **LES CLARY 'SAVOYON' DE PÉONE**

Péone, petit village du haut pays des Alpes-Maritimes, vivent de nos jours des descendants des Clary "Savoyon" de la

famille de Désirée Clary, reine de Suède et de Norvège de 1818 à 1844.

Désirée Clary naît à Marseille le 8 novembre 1777, est baptisée à l'église Saint-Ferréol. Elle est la fille cadette d'une famille de neuf enfants, du riche fabricant et marchand de soie, François Clary, échevin de Marseille, et de sa seconde épouse Françoise Somis.

François Clary, le père de Désirée, descend d'une famille originaire de Péone, installée à Marseille vers [1680,](https://fr.wikipedia.org/wiki/1680) qui s'enrichit dans le commerce.

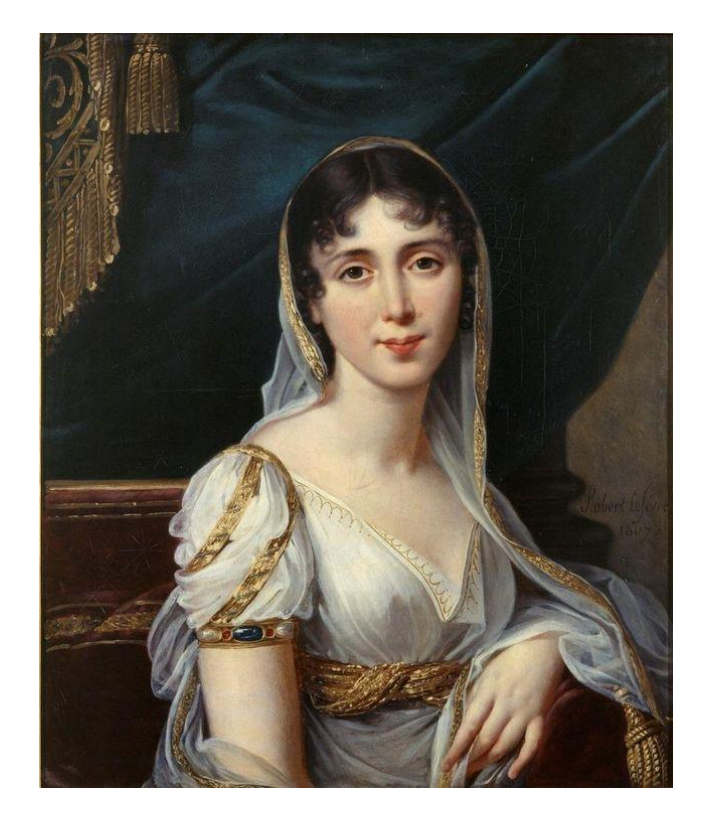

#### **DÉSIRÉE CLARY**

Désirée Clary épouse le général Jean Baptiste Bernadotte le 17 août 1798.

Jean Baptiste Bernadotte, devenu maréchal d'Empire, est élu prince héritier de Suède le 21 août 1810, il devient roi en 1818 sous le nom de Charles XIV Jean à la mort de Charles XIII. Désirée Clary s'installe à Stockholm avec son fils en janvier 1811, elle est couronnée reine de Suède et de Norvège en 1818.

La maison Bernadotte est la famille royale qui occupe actuellement le trône de Suède depuis 1818, elle régne également sur la Norvège de 1818 à 1905.La branche suédoise de la famille est fondée par Jean Baptiste Bernadotte lorsqu'il succéde au roi Charles XIII.

Parmi les nombreux arbres généalogiques péoniens que j'ai réalisés sous l'égide de l'AGAM, c'est la première fois que je vois une Clary "Savoyon " apparaître dans un arbre de personnes vivant actuellement et habitant Péone.

"Savoyon" apparaît comme surnom dans l'acte de naissance de Marie Madeleine Clary le 12 mai 1773 à Péone. Le surnom apparaît aussi, Madeleine "Savouion", dans l'acte de décès de son fils Antoine Bellieud le 19 octobre 1866 à Péone.

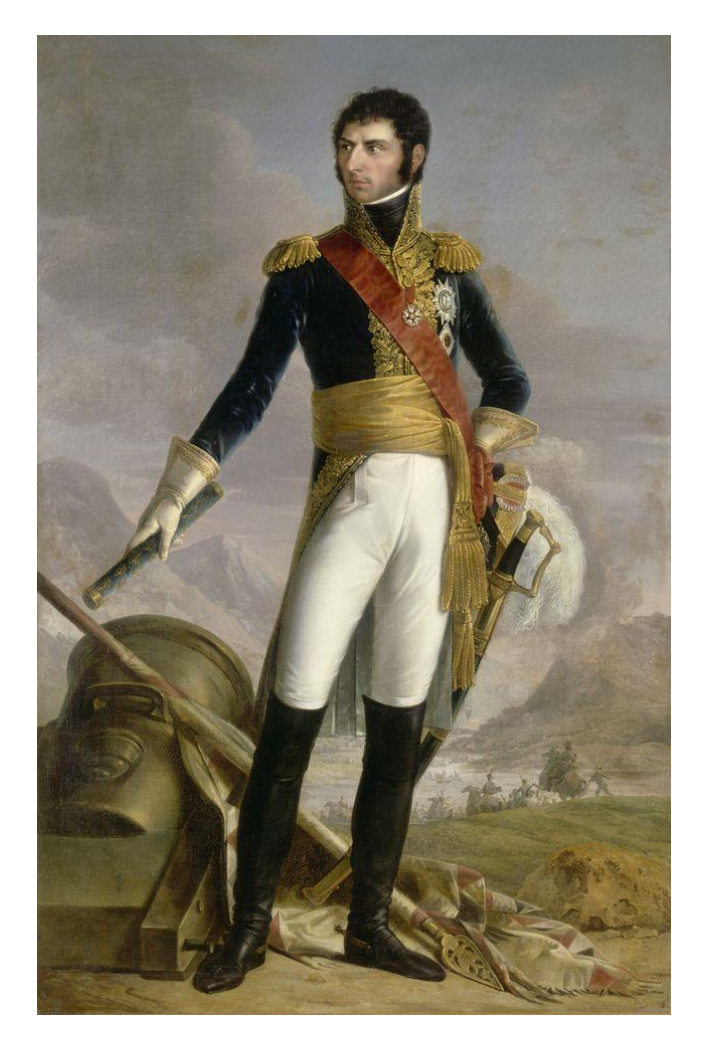

#### **BERNADOTTE**

Marie Madeleine Clary "Savoyon" est l'arrière-grand-mère de Zénobie Clary née en 1882 à Péone et qui épouse Calixte Fortuné Car en 1903.

Puis vient la descendance...

Gilberte Bianchini

# **RÉUNION AUX AD06 - MERCREDI 25 OCTOBRE 2017**

Séance animée par Hélène Lochey assistée de Denis Colmon. Secrétaire de séance : Denise Loizeau. Présents : 19 Absents excusés : 6

## *LE SUJET DU JOUR*

Présentation et utilisation sur le site de l'Agam de la base complète des relevés BMS et NMD ainsi que du nouveau forum de discussion. Ensuite, nous ferons ensemble des exercices pratiques.

En raison d'une panne de vidéoprojecteur, le sujet du jour est reporté à la réunion du mois prochain, le mercredi 29 novembre 2017 à 14h aux AD06.

### *TOUR DE TABLE*

Hélène Lochey nous conseille de nous procurer le numéro hors série n°46 de la Revue Française de Généalogie qui se rapporte à Geneanet. Il s'agit d'un guide détaillé pour utiliser tous les outils de Geneanet, pour rechercher ses ancêtres, publier et gérer son arbre en ligne, partager des actes, photos, documents, et compléter sa généalogie en entrant en relation avec d'autres utilisateurs de Geneanet.

La rubrique "Les grands moments de l'histoire" sur Geneanet est intéressante. une nouvelle rubrique y a été ajoutée, elle se situe dans le menu "Plus", elle est destinée à faire découvrir les ressources d'un sujet donné. Plusieurs thèmes sont disponibles : le 4 juillet et la fête nationale américaine, la bataille d'Austerlitz le 2 décembre 1805, la prise de la Bastille le 14 juillet, la seconde guerre mondiale, le massacre de la Saint-Barthélemy le 24 août 1572 et la bataille d'Azincourt le 25 octobre 1415.

L'accès à tous ces documents est soit gratuit, soit il nécessite un abonnement Premium.

Michel Schmitt nous invite à venir à la journée généalogie et Bleuets de l'Agam samedi 28 octobre à La Turbie. Michel a des origines italiennes avec des ramifications à Marseille. Il lui est conseillé de chercher dans les relevés de l'Agam les

mariages du consulat d'Italie.

Marc Ugolini s'est inscrit comme correspondant auprès de Geneanet. Les personnes intéressées peuvent aussi s'inscrire.

Au sujet du nouveau forum de discussion de l'Agam, Marc suggère que la fonction push soit activée.

Pour ceux qui font des recherches en Allemagne, Marc fait remarquer que les anciens passeports allemands mentionnent 4 générations.

Marine Amoretti n'arrive pas à accéder au bulletin de l'Agam. Il lui est conseillé d'aller le télécharger directement dans le site de l'Agam. Marine s'intéresse à l'Ile Maurice. L'Agam a déposé sur GeneaBank des relevés des actes des Seychelles, mais n'a pas fait de relevés de l'Ile Maurice.

Vanesslie Conchaudron travaille sur le Vaucluse, la Champagne, la Creuse, la Bourgogne, l'Yonne, Paris, l'Italie et la Grèce. Elle n'a pas encore de logiciel de généalogie.

Margaret Richardson a élucidé le mystère de son grand-père. Elle fait des recherches maintenant à Nevers au sujet d'un facteur de piano nommé Diot .

Jocelyne Rousse adhére, en plus de l'Agam, à une association du Gard.

Alain Trémouille demande comment consulter les archives notariales. Il lui est répondu qu' il faut aller sur place, aux archives départementales du lieu recherché, car elles sont rarement numérisées.

Paul Jaquillard travaille avec Heredis, il ne parvient pas à imprimer. Il lui est conseillé de paramétrer son imprimante.

Mylène Benedetti travaille sur la Corse. Elle possède des documents familiaux anciens, d'origine, avec sceau.

Par ailleurs, Mylène nous informe que la CIA va mettre en ligne, dans quelques jours, toutes les archives de l'assassinat du président Kennedy.

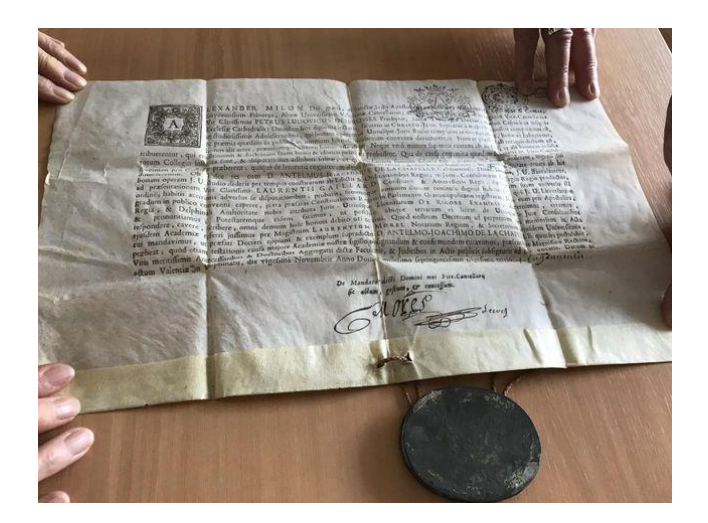

**LIBERTA** FOALITE. CANTON DE CHALIER, Séant à Commune-affranchie, TRICT DE LA MIME C DEPARTEMENT DU RHÔNE. CERTIFICAT DE NON-REBELLION. No v.s., Membres du Comité de Surveillance révolutionnaire<br>éclarons que les Citoyen & *Léanrier X Nillia Armaticina* Teus Da Bois Me 85 - Jugante, micilié dans l'étendue de l'arrondiffement, agé de *ho*<br>le de C pieds & pouce cheveux & lourcils Chatane<br>ge Change yeux Dract, neu conseillance  $rac{1}{\sqrt{a}}$ And the contract of the contract of the contract of the contract of the contract of the contract of the contract of the contract of the contract of the contract of the contract of the contract of the contract of the contra Exercise statements du tui tont dues, conformément<br>Communistation du 20 de juillet du territoire de la République 8. Nillio aya & grans taille Petitle Honda Im Mane andré

Denis Colmon nous parle de *Notre-Dame-du-Rocher*, ancienne commune de l'Orne, dédiée à la Vierge Marie et devant son nom du *Rocher* à la topographie des lieux. Cette commune, plus

anciennement, a porté le nom de *Mille-Savates*. Diverses hypothèses ont été émises quant à l'origine de son nom, la plus vraisemblable étant celle-ci : *Mille-Savates* pourrait être une déformation de *Mouille-Savates*, toponyme que l'on rencontre dans d'autres communes, notamment avec le hameau de *Mouille-Savates* dans le Calvados ou celui de *Pied-Mouillé* qui désignent un lieu humide. Il est à noter que la paroisse de *Mille-Savates* est située entre les deux rivières de la Rouvre et de la Coulandre.

Prochaine réunion aux AD06, mercredi 29 novembre 2017 de 14h à 16h30.

La séance est levée à 16h40.

# **RÉUNION AUX AD06 - MERCREDI 31 JANVIER 2018.**

Séance animée par Hélène Lochey assistée de Denis Colmon. Secrétaire de séance : Denise Loizeau. Présents : 26 Absents excusés : 4

#### *LE SUJET DU JOUR*

Denis Colmon va nous expliquer :

- Comment documenter les fiches de GeneaNet avec des photos, des actes, des signatures, etc.
- Comment utiliser les liens permanents de certains sites.

Vous trouverez ci-joint en annexe, sous forme de tutoriel, les explications de Denis. Puis nous ferons notre tour de table habituel.

#### *TOUR DE TABLE*

Michel Schmitt a des problèmes avec les alertes de Geneanet.

Monique Ciais fait des recherches en Italie et à la Turbie.

Paul Gaymard a trouvé au Ray, quartier de Nice, des informations concernant sa grand-mère.

Renée France Conchaudron, comme certains adhérents de l'Agam, a sa famille en dehors des Alpes-Maritimes. Il lui est conseillé, pour ses recherches, d'utiliser GeneaBank et Geneanet.

Paul Sappei a fait les relevés de Saint-Jeannet et La Gaude, maintenant il relève Le Broc. Il a organisé, avec le CCAS de Saint-Jeannet, deux expositions de généalogie, auxquelles l'Agam était invitée. De grands arbres généalogiques de familles Saint-Jeannoises étaient exposés.

Roger Reynier a écrit un livre sur les recherches québécoises. Il fait la généalogie de Jacques Cartier, navigateur malouin, ayant découvert le Canada, exploré le golfe Saint-Laurent en 1534, et découvert le fleuve Saint-Laurent.

Roger utilise le logiciel de généalogie Legacy, il va commencer la généalogie de son gendre anglais qui a Guillaume le Conquérant dans une branche de ses ancêtres.

Anny Chiamisa nous parle du site *Prat Généalogie* destiné principalement aux personnes qui ont des ancêtres en Provence. On y trouve des tables de mariage allant de 1802 à 1902 : <http://www.prat-genealogie.fr/>

Nicole Bulliat, nouvelle adhérente, fait ses recherches dans le département de la Seine-Maritime (76).

Marc Ugolini organise la 2<sup>e</sup> rencontre Geneanet de Nice le 7 février de 17h30 à 20h au centre pastoral de la rue Paganini.

Prochaine réunion mercredi 28 février 2018. La séance est levée à 16h40.

# **RÉUNION AUX AD06 - MERCREDI 28 FÉVRIER 2018**

Séance animée par Denis Colmon. Secrétaires de séance : Denis Colmon pour le sujet du jour et Colette Bettenfeld.pour le tour de table.

Présents : 15 Absents excusés : 6

La séance est animée par Denis Colmon qui a choisi comme fil rouge « La documentation de notre généalogie ».

Documentation au sens large, afin d'en rendre plus attractive la présentation à nos proches.

Bulletin de l'AGAM – Mars 2018 6

Comme exemple, un petit diaporama qui est projeté et qui utilise des documents de sources diverses :

- photos familiales et personnelles,
- illustrations d'ouvrages et d'archives,
- cartes postales, etc.

Puis, une liste de sites permettant d'arriver à ses fins est commentée :

- Archives en ligne – GeneaWiki : [https://fr.geneawiki.com/index.php/Archives\\_d%](https://fr.geneawiki.com/index.php/Archives_d%C3%A9partementales_en_ligne) C3%A9partementales en ligne

- Bibliothèques : [http://gallica.bnf.fr/accueil/?mode=desktop](http://gallica.bnf.fr/accueil/?mode=desktop%20) <https://archive.org/index.php>

\*- Cartes géographiques « IGN » et « Cassini »: <https://www.geoportail.gouv.fr/> <http://cassini.ehess.fr/cassini/fr/html/index.htm>

- Cartes postales « Delcampe » et « BelleCPA.com » : [https://www.delcampe.net/fr/collections/cartes](https://www.delcampe.net/fr/collections/cartes-postales/)[postales/](https://www.delcampe.net/fr/collections/cartes-postales/) <http://www.bellecpa.com/>

- Ministère de la culture : base « Mémoire» et « de Cessole » : [http://www.culture.gouv.fr/documentation/memo](http://www.culture.gouv.fr/documentation/memoire/LISTES/bases/france-dpt.htm) [ire/LISTES/bases/france-dpt.htm](http://www.culture.gouv.fr/documentation/memoire/LISTES/bases/france-dpt.htm) [http://www.victordecessole.org/pge/pge\\_biograp](http://www.victordecessole.org/pge/pge_biographie.php) [hie.php](http://www.victordecessole.org/pge/pge_biographie.php)

- Clochers de France :<http://clochers.org/>

- Communes de France :<http://gencom.org/> - Le portail de la généalogie : <http://www.francegenweb.org/> - Le portail Mémorial GenWeb : <http://memorialgenweb.org/>

- Service Général des Armées « Mémoire des Hommes » :

[http://www.memoiredeshommes.sga.defense.gou](http://www.memoiredeshommes.sga.defense.gouv.fr/) [v.fr/](http://www.memoiredeshommes.sga.defense.gouv.fr/)

- l'Entraide Généalogique « Le Fil d'Ariane » : <http://www.entraide-genealogique.net/>

\* *Cartes IGN : pour configurer la carte avec les limites des communes voir : - Site AGAM onglet :* ACTIVITÉS DE  $L'A$ . G A M *-* Le Journal de l'A.G.A.M : *Bulletin n° 38 Juillet 2017 page 7*

La connexion Internet étant défectueuse nous n'avons pas pu approfondir la démonstration à souhait.

Denis ajoute en supplément le site « Mémorial GenWeb » :

il faut cliquer sur **le poilu** figurant dans le grand carré en bas à droite pour obtenir d'autres possibilités.

and the same

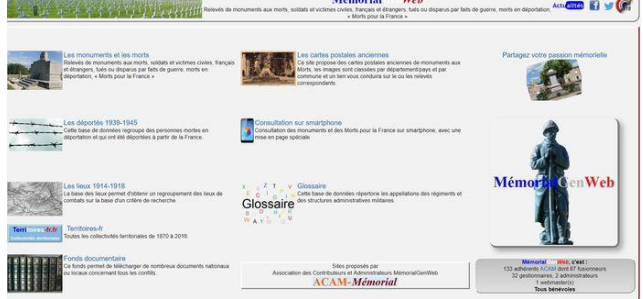

# *TOUR DE TABLE*

Jean-Luc Boeri, nouvel adhérent, est débutant en généalogie. Il voudrait commencer par la généalogie de ses grands-parents originaires de l'arrière pays, Opio, La Brigue, etc. Jean-Luc souhaite se procurer un logiciel de généalogie. Denis lui conseille d'essayer Heredis ou Geneatique (logiciels personnels) ou Geneanet (logiciel public en ligne). Il lui conseille aussi d'aller au MIN assister aux réunions d'entraide de Michèle Parente.

Jocelyne Rousse a trouvé un acte de 1730 qui l'intéresse.

Renée France Conchaudron, dans ses recherches, est remontée jusqu'en 1600. Dans la Creuse, dans les recensements, elle a trouvé des informations concernant la grand-mère de son mari. Elle a des recherches à faire dans le Vaucluse et en Champagne.

Margaret Richardson n'avait pas d'ordinateur au début, elle a commencé sa généalogie à la main. En ce qui concerne les réunions d'entraide au MIN, elle considère que c'est un peu fort pour elle.

Colette Frisé a lu dans la *Revue Française de Généalogie* que *Filae* met en ligne le recensement de 1872 pour 64 départements.

Paul Gaymard a eu une alerte Geneanet dont la source viendrait des relevés de l'Agam, mais dont il ne trouve pas l'acte. Rappelons que les relevés sont consultables directement sur le site Web de l'Agam dans l'espace réservé aux adhérents.

André Guiglion a de la famille à Saint-André de la Roche, il possède un caveau de famille à Caucade. D'autre part, il cherche les traces de la compagne de son grand-père, encore vivante en 1925, et supposée être partie en Corse.

Jeanne Abitbol voudrait savoir s'il est possible à Nice de consulter les livres d'or. Denis lui répond qu'il faut aller à Paris. Elle ira consulter sur place le livre d'or de Paris 17<sup>e</sup>.

Anny Chiamisa cherche, sans succès pour le moment, le mariage d'un couple vers 1795 dans la région de Monaco ou Menton.

Solange Viano n'arrive pas à lire les inscriptions sur une tombe familiale.

Marc Ugolini rappelle que la 2<sup>e</sup> rencontre Geneanet s'est tenue le 7 février dernier. La 3<sup>e</sup> rencontre se tiendra le mercredi 16 mai 2018 à 17h30, salle Paganini à Nice. Marc va relancer le groupe Italie : une réunion aura lieu mardi 17 avril 2018 à 18h à la chambre de commerce du boulevard Carabacel à Nice.

Prochaine réunion mercredi 28 mars 2018. La séance est levée à 16h40.

# **RÉUNIONS À ANTIBES, JANVIER, FÉVRIER, MARS 2018**

Présents à nos réunions : Mmes D. Hamel, M. Pont, D. Roger- Rodes, N. Prandt, N. Bulliat, A. Fixot, D. Brillais, F. Olivier, C. Legall, C. Martin. MM. P. Hureau, M. Astre, R. Libourel, D. Jolivot, M. Maccario, R. Pognant, M. Duchassin.

#### Utilisation d'un logiciel

Mettre un acte, une photo pour une personne. Quel chemin faut-il utiliser ?

Classer ses papiers de famille Numéroter chaque document avec le N° Sosa. Rangement par ordre alphabétique dans un classeur.

#### Classer les photos

Dans un album, scanner chaque photo, ce qui permet de les transmettre aux parents.

## Où ranger les notes concernant des parents potentiels

Certains adhérents les incluent dans le logiciel, mais lorsque le nombre est très élevé, il devient difficile de retrouver ses ascendants.

Utilisation de Nimègue, le logiciel est gratuit et permet de classer par commune tous les actes qui sont susceptibles de faire partie de sa généalogie.

Arbre vierge sur papier à remplir

La plupart des arbres du commerce n'incluent pas les collatéraux.

À ce jour, il existe le Générama et le Génesquisse qui peuvent répondre à vos attentes.

Certains imprimeurs peuvent réaliser votre généalogie à partir d'un gedcom, jusqu'à 15 m, vu à Saint-Jeannet.

1 m en noir et blanc 3 euros, 1m en couleur 6 euros.

#### Acte en latin

Il existe un dictionnaire le dicolatin.

Lors des réunions, nous pouvons essayer de vous aider si vous apportez l'acte sur clef USB ou sur papier.

#### La généalogie par ADN

C'est une science trop récente qui ne peut concerner que les contemporains. Pourtant, il existe des pathologies récurrentes dans certaines familles, maladie cardiaque, diabète, hémophilie, aliénation, etc.

### Livret militaire

On trouve les livrets militaires aux Archives départementales dans la rubrique : Conscrit. Mais il n'y a pas ceux des engagés volontaires, dans ce cas il faut contacter les associations des Anciens combattants 6 Avenue Maréchal Foch à Nice.

#### Tutelle curatelle

Cette fonction valable 5 ans dépend du tribunal. Pièces jointes à un mariage. Très peu de communes ont conservé ces documents.

#### Bagne

Pourquoi un ancêtre originaire de Seine-Maritime est-il mort à Toulon en 1843 ? L'adhérente a écrit au service des armées à Toulon et a obtenu la réponse.

Justice condamnation

Aux Archives départementales, il existe une série concernant les délits et jugements. Qui est Mlle Paula à Antibes ? « Elle a appris les bonnes manières à ma grandmère qui arrivait d'Italie vers 1910. »

Enfant abandonné Peut-on avoir des renseignements ?

Marc Cotteret & Mireille Ghigo

# **RÉUNION À ROQUEBRUNE, SAMEDI 3 MARS 2018**

La séance est animée par Jeanine Truchi. Secrétaire de séance : Jeanine Truchi. Présents : 7 (Mireille Baconnier, Daniel Bassilana, René Dubos, Eliane Garra, Jean Pierre Nocentini, Maïté Truchi).

## *PROGRAMME*

Accueil, informations diverses ; journées généalogiques & Bleuets; tour de table ; entraides personnalisées généalogique et paléographique.

#### *ACCUEIL, INFORMATIONS DIVERSES*

Les conditions météo de la semaine précédant la réunion ont conduit à l'annulation de la présentation de "Généatique" par Stéphanie Calviera Rayer. C'est remis à une prochaine réunion.

De même, Gabriel Maurel n'a pu venir.

## *"JOURNÉES GÉNÉALOGIQUES & BLEUETS" 2018*

Déjà programmées : Beausoleil : 14 avril (Michel Schmitt), Saorge : 19 mai, Moulinet : 18 ou 25 août (en fonction de la fête patronale). En cours de finalisation : Castellar (contact Stéphane Sainsaulieu) À envisager : Breil/Roya, Gorbio. Toute autre opportunité est la bienvenue, de même qu'une participation à un salon des associations, ou autre, sur Menton, Monaco ou Roquebrune.

## *ENTRAIDES PERSONNALISÉES*

Elles se sont poursuivies, avec des découvertes intéressantes. D'autre part, Daniel Bassilana a pimenté la réunion avec ses anecdotes.

Prochaine réunion : **samedi 7 avril 2018 à 14h** au Centre Culture & Loisir de Roquebrune,

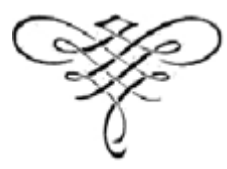

#### A PROPOS DE

#### DÉSIRÉE CLARY

#### 1777-1860

lu sujet de Désirée Clary (Henri Deschamps, Aix-en-Provence)

**Tovence)<br>Le numéro 135 de Provence Généalogie a présenté la<br>proposable de l'altre proposable de l'altre de l'Asirée** Le numero 155 de Froience Genealogie à présence<br>découverte des plus anciens ancêtres marseillais de Désirée découverte des plus anciens anceires murseulus de Desire<br>21 Jary, donnés par le mariage à la paroisse Saint-Marcel, le<br>17 septembre 1657, d'Antoine Savoyon, babitant Marseille Saint-Marcel) depuis 12 ans, fils de Jean et de Marguerite Saint-Marcel) depuis 12 ans, fils de Jean et de Marguerue<br>
Pelatier (Pelletier) de <u>Péone</u>, et Marguerite Canole, fille de<br>
Nicolas et de Jeanne Eiglier L'acte de mariage ne porte pas<br>
Antoine Clary mais Antoine Savoyon, l Informe Clary mais Aniome Sacobon, le care s'entre la Clary,<br>lit-on dans l'ouvrage présenté (Luc Antonini, Les Clary,<br>2004) - en mettant Savoyon (Savoyard) à la place de Clary, a Savoie étant en effet le lieu d'origine de l'époux. Ayant a Savoie etant en effet le lieu à origine de l'époux....<br>studié particulièrement <u>Péone</u>, lieu d'origine aux XVII<sup>e</sup> et<br>XVIII<sup>e</sup> siècles d'un certain nombre de mes nombreux aïeux, a ville siecies à un certain nombre de més homoreurs.<br>ant des Clary, (dont une branche de notaires), que des selleudy (nom de ma mère, d'une famille de Péone établie *i Arles au milieu du XVIII<sup>e</sup>*), et d'autres familles de ce village, il m'est agréable d'apporter certaines précisions ntéressantes concernant Désirée Clary.

'out d'abord, ce qui confirme l'origine péonaise de la amille de Désirée Clary, et qui montre que le curé ne s'est re de Desiree Cury, et qui montre que le cure ne st que<br>las trompé en appelant le marié Antoine Savoyon, c'est que vas trompe en appeamt te marte Antonie statogon, e est que<br>varmi les nombreuses branches Clari (Clary) aux XVII<sup>e</sup> et<br>XVIII<sup>e</sup> siècles, se trouve la branche des "Clari dits Savoion". iur un cadastre sans date antérieur à 1684, on trouve en flet un Pierre Clari Savoion, un J-B. Clari Savoion et un Jonorat Clari Savoion. En 1706 un acte de baptême donne our marraine une Julia Savoyoune. En 1720 on trouve le our marraine une juita savoyoune. En 1/20 on nouve les<br>lean-Baptiste. En 1706 un "Jean Belleudi 25 ans, de Péone<br>lean-Baptiste. En 1706 un "Jean Belleudi 25 ans, de Péone ean-Baptiste. En 1/06 un jean Beueuar 25 ans, de Febre<br>in Savoie, fils de Pierre et de fue Honnorade Savoyonne<br>neurt à l'hôpital d'Arles". Le défunt était sans doute un neurt a tropitat a Aries. Le défant eau sans doite du<br>
eune berger, apparenté par sa mère, à la famille de Désirée<br>
Jary. Tous ces éléments confortent bien l'origine péonaise lary. Ious ces elements conformation con congene parametre te Destree Clary, a travers te surnom a usage de son ancelle<br>Antoine de la branche des Clari Savoion. Il ne m'est pas ombé sous la main le contrat de mariage de Jean Clary dit Savoyon avec Marguerite Pelatier, mais ce nom de Pelatier 'ou Pelletier) n'étant pas un patronyme péonais, le mariage aut lieu certainement au village d'origine de la mariée, où un contrat fut peut-être rédigé.

Les actes d'hommage et serment de fidélité ("bommagio")<br>ziuriditionale et giuramente de fedelia") rendus par les tarianonia e a ganamente de péone, tous "con capo"<br>scoperto, inginochiati" (tête découverte et à genoux) et à 'our de rôle mettant leurs mains dans celles de leurs our de roie metalli tears mains aans ceuxs de contras<br>seigneurs, les comtes Cavaica, en 1625, donnent les<br>patronymes des familles péonaises. Les 93 chefs de famille batronymes des jamules peonaises. Les 95 chefs de jamule<br>donnent 24 patronymes, avec largement en tête les Belleudi<br>at les Clari, chacun 16 fois, puis les Garino et les Peona 11 <sup>2</sup> les Clari, colacion 10 jois, puis les Garino et les récharirs<br>
fois, puis 3 noms qui reviennent 5 à 6 fois et enfin 17 noms<br> *qui n'apparaissent qu'à un seul exemplaire*. Sur l'acte<br> *d'hommage rendu en 1643 (donc 2 an* Marseille d'Antoine Clari Savolon), où les "capo di casa" ne sont plus que 61 (probablement par l'effet de la peste de 1631), le nombre des patronymes s'est réduit à 15, avec largement en tête les Belleudi et les Clari cités respectivement 17 et 11 fois. Sur ce dernier acte figurent deux Gioanni Clari, dont l'un est fils de "fù Ludovico". deux Gioanni Clari, aont i un est jus de *Ju Ludobico*<br>Aucun ne sait signer. Quant aux Pelatier (Pelletier ?) on ne<br>trouve pas dans les actes notariés des XVII<sup>e</sup> stècles trouve pas dans les actes notaries des XVII<sup>,</sup> et XVIII<sup>,</sup> siècles<br>ce patronyme ; toutefois en 1662 la communauté<br>d'Entraunes, dernière localité de la baute vallée du Var (où<br> d'Entraunes, derniere localité de la battie ville du var (ou<br>vivaient également plusieurs générations de mes aïeux),<br>avait recruté un nommé Pelletier (patronyme non<br>entraunais) pour "enseigner la jeunesse". Beaucoup de Péonais émigraient, rarement vers le Piémont (en 1591 des Péonais sont établis à Villafaletta au Piémont, on en trouve à Cuneo), mais le plus souvent vers la Provence. En 1660 un Marc Belleudi se marie à Aix. Un Pierre Belleudy est prêtre à Sainte-Croix d'Arles vers 1690 et Messire J.-B. Clary  $\gamma$  meurt de la peste en 1721 ; un autre Péonais Pierre Jean Barralis est vicaire à Velaux à la même époque et un Pierre Clary est prêtre à Gassin. Un J.-B. Belleudy étudie la théologie à Avignon en 1677 et mon oncle Pierre Clary, futur prieur de Villeneuve d'Entraunes, à once I terre carry, juice preur de riteneuve à Entraunes, à<br>Marseille.Un Jean François Belleudy est diacre à Cavaillon

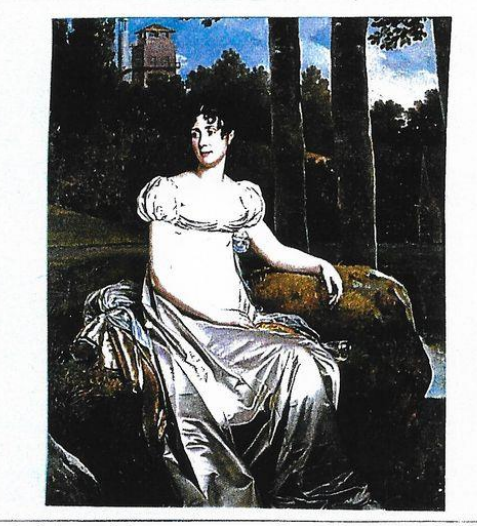

en 1674. Au gré des actes notariés on trouve au XVII<sup>e</sup> siècle en 10/4. Au gre des dites noutries on trouve du XVII siècle<br>des Péonais établis à Marseille, à Signes, des Clary à<br>Marignane. En 1695 un Honnorat Belleudy est établi dans le terroir marseillais. Plusieurs de mes oncles se sont établis en Provence en 1625, et c'est finalement à Arles que<br>s'installeront mon aïeul et un de ses frères.

s insulieront mon dieu et un de ses freres.<br>Ce nom de Savoion donné à l'époux par le curé de Saint-<br>Marcel, à Marseille, et qui caractérise une branche Clari, semble bien apparemment signifier "Savoyard". On voit en<br>effet que les Péonais émigrés en Provence occidentale sont effect que les comme originaires de Savoie, bien que Péone tout<br>désignés comme originaires de Savoie, bien que Péone tout<br>comme le val d'Entraunes ou Nice soient bien éloignés de cette province. D'où, comme on le voit pour ce Jean Belleudy<br>mort à Arles en 1625, la mention "de Savoie" qui complète le nom du lieu d'origine. Parfois même, on trouve "en Terre<br>neuve", et souvent la seule désignation "de Savoie" accompagne le nom de la personne. La raison en est qu'en<br>1388, après la mort en 1382, sans héritier, de la reine de *Libos, upes un mort en 1902, suns permes, de une longue rivalité<br>Provence, Jeanne, assassinée à Naples, et une longue rivalité<br>entre partisans du duc d'Anjou, fils du roi de France, et<br>Charles de Duras, Nice se donna au c* que le reste de la Provence avait choisi le duc d'Anjou. L'expression "comté de Nice" n'apparaît pas dans l'acte de dédition de 1388, et la région fut dénommée "Terres Neuves de Provence". C'est seulement en 1533 que le comte de Savoie prendra le titre de comte de Nice. Pour les Provençaux, Nice et sa région n'étaient qu'une partie<br>détachée de la Provence ; il faut croire qu'ils ne pouvaient distinguer cette région dissidente qu'en lui donnant le nom du pays qui l'avait annexée.

du pays qui l'avait annexée.<br>On conçoit que le surnom "Savoion" soit donné à un émigré<br>du pays niçois par les Provençaux occidentaux, mais<br>pourquoi ce surnom donné par les Péonais eux-mêmes à<br>une famille de leur communauté parlaient le provençal de l'est du département actuel du Var, bien que tous les actes notarlés rédigés auparavant en latin,<br>le fussent en italien à partir de 1562 par édit du duc<br>Emmanuel Philibert. Et si la signification de ce surnom  $"Savolon"$  n'était qu'une plaisante déformation du<br>provençal "sebouton" (petit oignon, la cébette, nous dit<br>histral), le b et le v étant on le sait des consonnes<br>commutatives ? Ce surnom ne serait-il pas approprié à un cultivateur comme l'étaient tous les Péonais ? Antoine était lui même jardinier."

EXTRAIT DE PROVENCE GÉNÉALOGIE NO 141 SEM TRIMESTRE 2006

## **1 èr TUTORIEL GENEANET** par Denis COLMON

### **Documenter les fiches GeneaNet avec des photos, des actes, des signatures, etc.**

Pour ajouter un document, ouvrir son arbre généalogique, puis la fiche que l'on désire documenter :

- cliquer sur *édition,*
- cliquer sur *gérer les médias,*
- cliquer sur *choix du document* (portrait : le document s'affichera à côté du nom, sinon, les documents se placent en bas de la fiche).

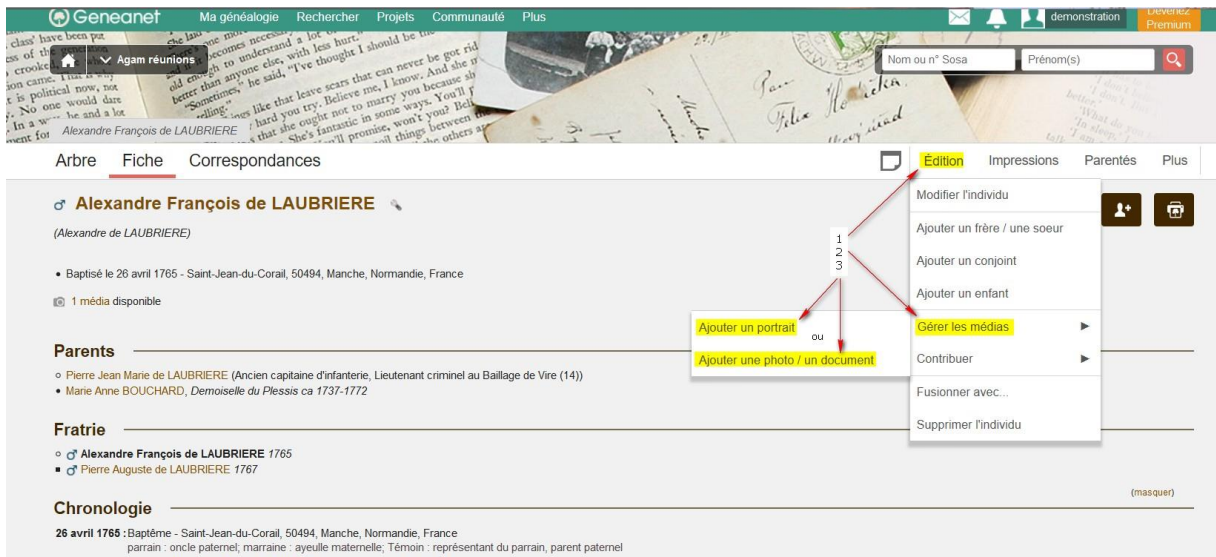

Cette manipulation a ouvert la fenêtre d'accès aux documents :

Chercher le document, soit dans la base GeneaNet, soit dans son ordinateur personnel.

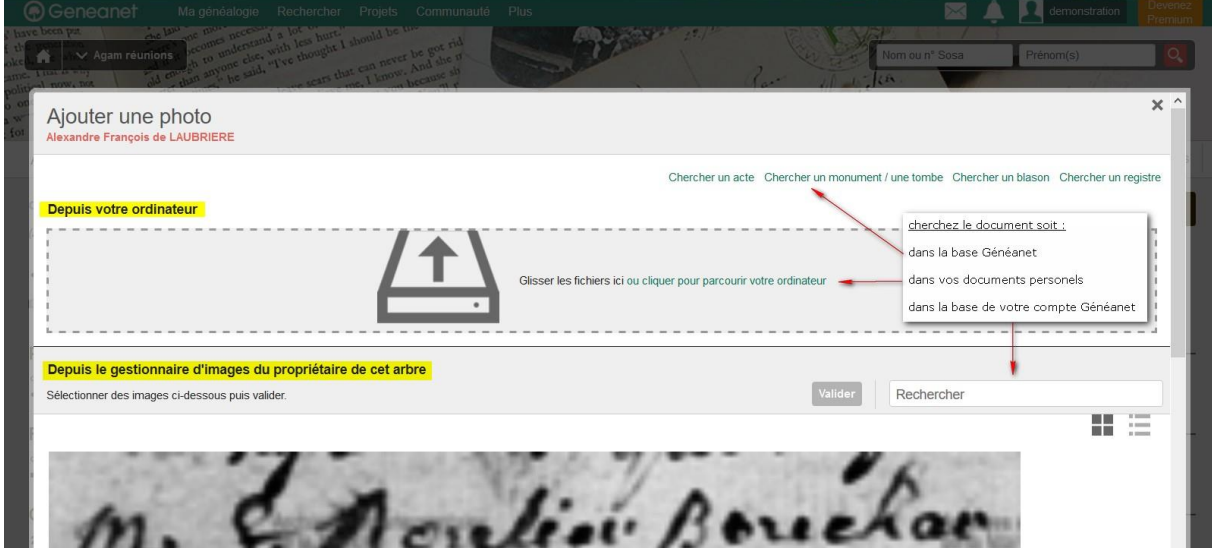

### **Dans ce premier cas, on gère de façon ponctuelle l'association document-fiche**

- Aller sur la barre GeneaNet de son compte,
- cliquer sur l'onglet *Ma généalogie*,

puis dans le menu déroulant, choisir *Mes documents*.

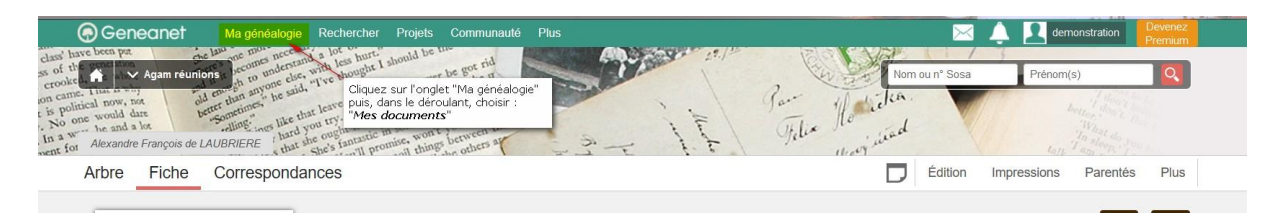

Choisir la fonction désirée, 3 choix sont possibles : sélectionner, ajouter un média, rechercher dans la base.

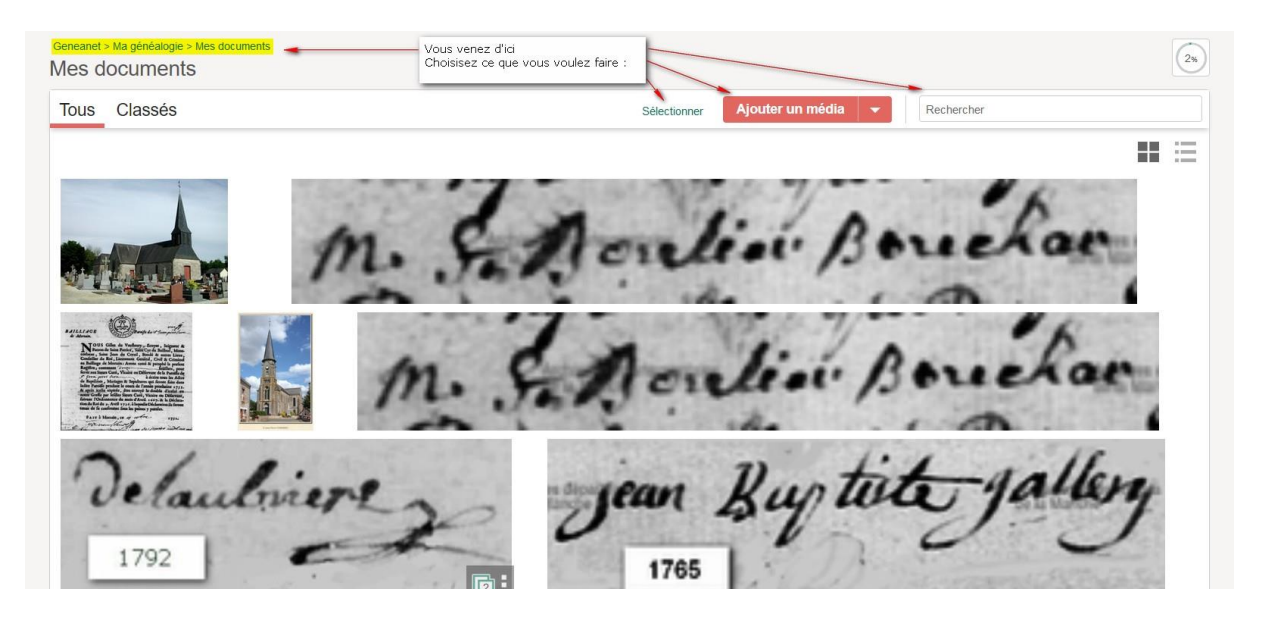

Si on choisit « *Sélectionner* », cela permet de modifier un ou des documents de la base :

sélectionner le document voulu avec la souris et choisir un des outils de modification proposés.

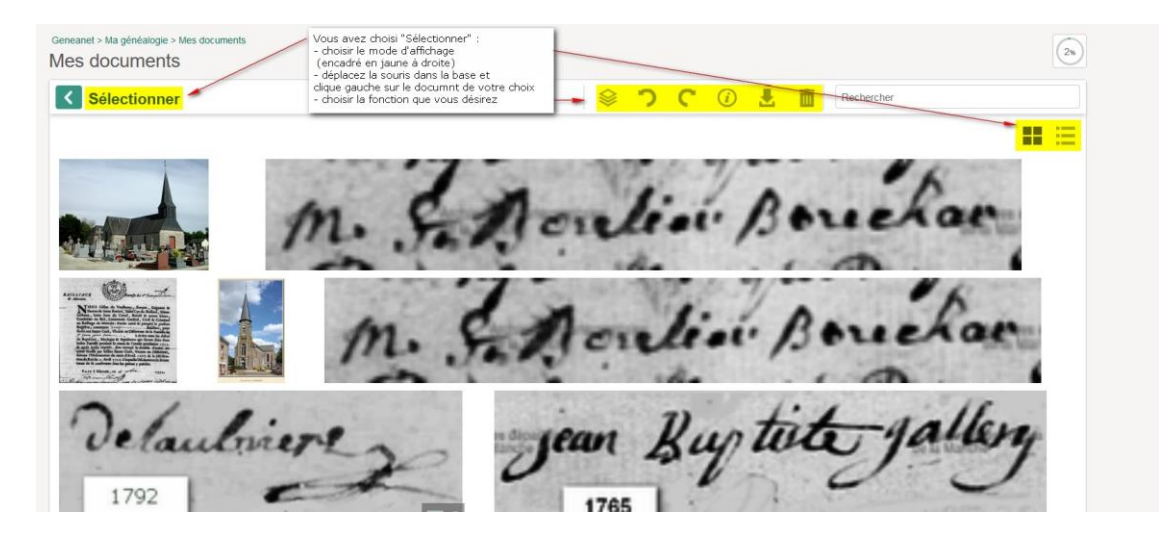

Si on choisit « *Ajouter un média* », il faut aller chercher un document de son choix sur son ordinateur pour alimenter sa base de documents GeneaNet.

**Dans ce cas, depuis son ordinateur on alimente sa base GeneaNet.**

Cela permet de documenter ultérieurement des fiches.

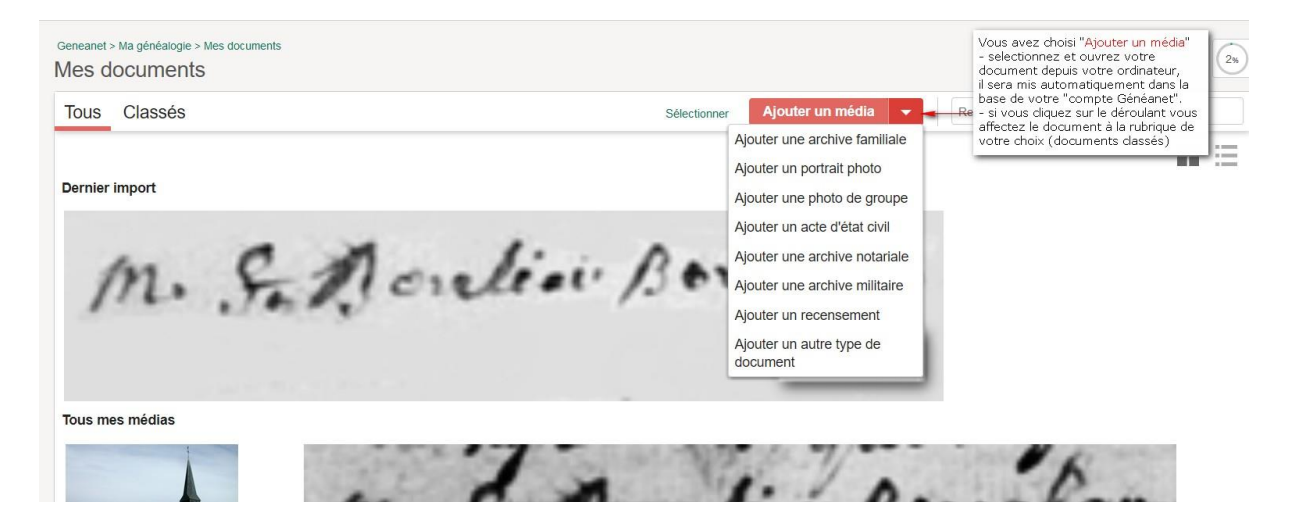

Si on choisit « *Rechercher* » au lieu de rechercher visuellement un de ses médias, on peut le rechercher par son nom.

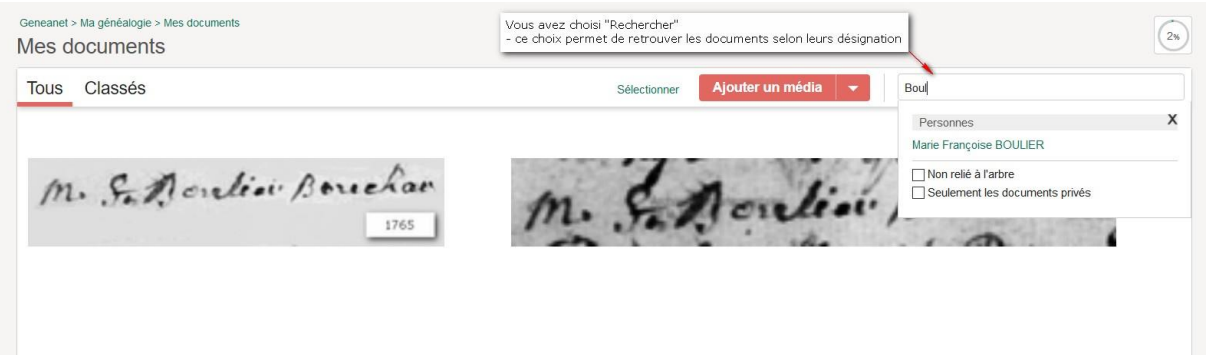

Pour visiter le compte GeneaNet de démonstration créé par Denis COLMON, cliquer sur le lien : <https://gw.geneanet.org/demonstration?lang=fr>

Pour plus de détails, consulter l'article de GeneaNet sur le sujet, par le lien suivant : [http://www.geneanet.org/newsletter/?id=29471&tr=ZHVmeWJyaXNzb258fGNvbGRlbjFAZ21haWwuY](http://www.geneanet.org/newsletter/?id=29471&tr=ZHVmeWJyaXNzb258fGNvbGRlbjFAZ21haWwuY29t&utm_campaign=SITE_fr_lettre-hebdo-a17s49&utm_medium=e-mail&utm_source=geneanet&xtor=EREC-191-29471%5bfr_lettre_hebdo_a17s49%5d-20171206-%5blien1%5d-407289%401-20171206071326) [29t&utm\\_campaign=SITE\\_fr\\_lettre-hebdo-a17s49&utm\\_medium=e](http://www.geneanet.org/newsletter/?id=29471&tr=ZHVmeWJyaXNzb258fGNvbGRlbjFAZ21haWwuY29t&utm_campaign=SITE_fr_lettre-hebdo-a17s49&utm_medium=e-mail&utm_source=geneanet&xtor=EREC-191-29471%5bfr_lettre_hebdo_a17s49%5d-20171206-%5blien1%5d-407289%401-20171206071326)[mail&utm\\_source=geneanet&xtor=EREC-191-29471\[fr\\_lettre\\_hebdo\\_a17s49\]-20171206-\[lien1\]-](http://www.geneanet.org/newsletter/?id=29471&tr=ZHVmeWJyaXNzb258fGNvbGRlbjFAZ21haWwuY29t&utm_campaign=SITE_fr_lettre-hebdo-a17s49&utm_medium=e-mail&utm_source=geneanet&xtor=EREC-191-29471%5bfr_lettre_hebdo_a17s49%5d-20171206-%5blien1%5d-407289%401-20171206071326) [407289%401-20171206071326](http://www.geneanet.org/newsletter/?id=29471&tr=ZHVmeWJyaXNzb258fGNvbGRlbjFAZ21haWwuY29t&utm_campaign=SITE_fr_lettre-hebdo-a17s49&utm_medium=e-mail&utm_source=geneanet&xtor=EREC-191-29471%5bfr_lettre_hebdo_a17s49%5d-20171206-%5blien1%5d-407289%401-20171206071326)

## **2 ème partie : Utiliser les liens permanents de certains sites**

#### **- Définition :**

À quoi servent-ils ? Ils sont utilisables par exemple sur GeneaNet, mais aussi dans le courrier, sur les réseaux sociaux, dans tous les documents, Gallica et AD, etc.

Les AD 62 « Pas-de-Calais » proposent un article sur le sujet :

[http://www.archivespasdecalais.fr/Actualites/Reutilisez-et-partagez-les-archives-numerisees-grace-aux](http://www.archivespasdecalais.fr/Actualites/Reutilisez-et-partagez-les-archives-numerisees-grace-aux-permaliens)[permaliens](http://www.archivespasdecalais.fr/Actualites/Reutilisez-et-partagez-les-archives-numerisees-grace-aux-permaliens)

Actuellement, seules quelques archives départementales en fournissent.

- **Exemples** de quelques présentations selon les logiciels utilisés par les AD :

**AD 01, 02, 05, 56 et 95** même fonctionnement (liste non exhaustive)

- faire apparaitre la fenêtre des outils ( $\geq$  à droite de l'écran)
- cliquer sur le symbole « permalien »
- sélectionner et copier le « lien permanent » qui s'affiche dans sa case

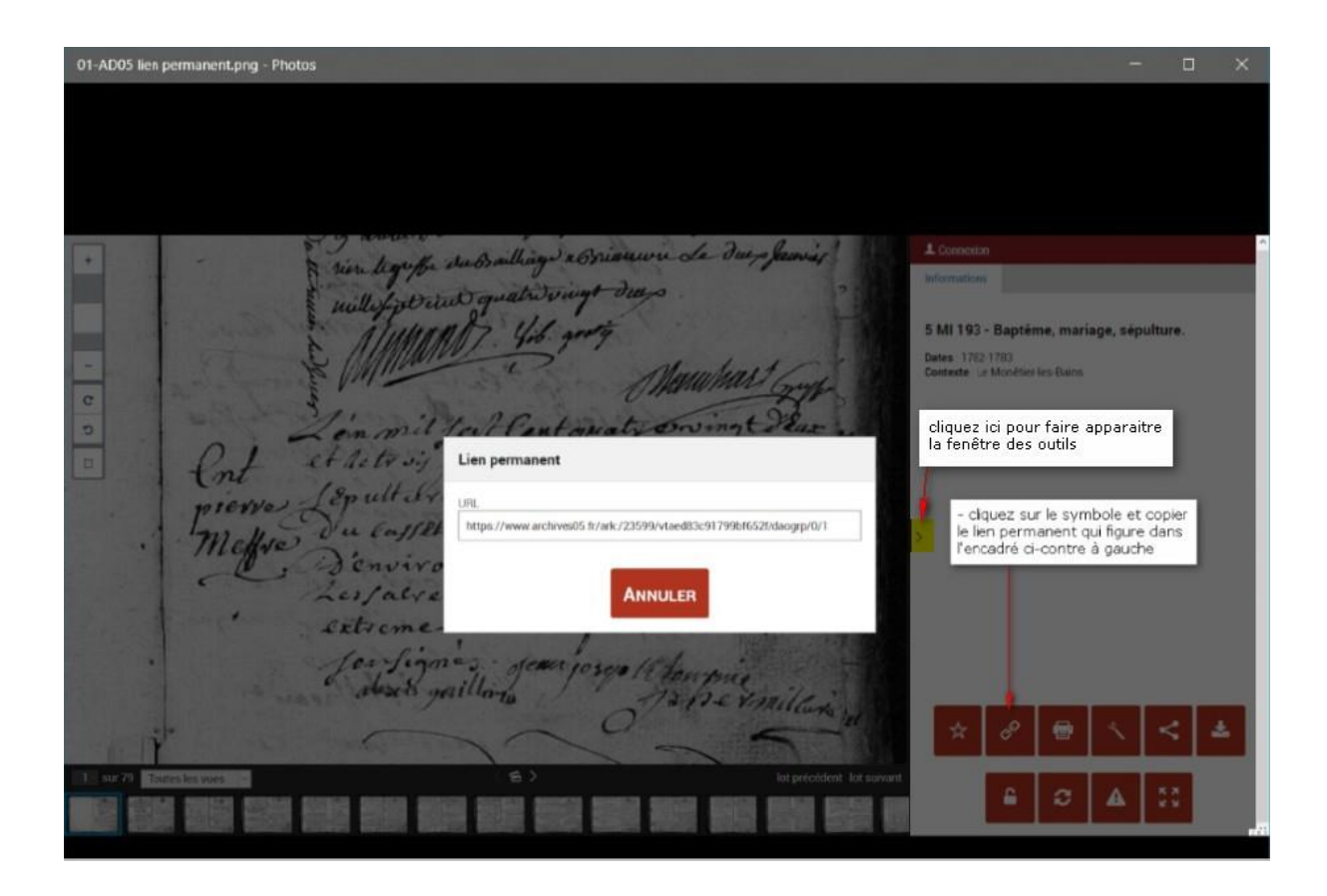

**AD 04, 08, 10, 16, 24, 28, 40, 78 et 83** même fonctionnement (liste non exhaustive) - même fonctionnement que ci-dessus, mais la barre d'outils s'affiche en haut.

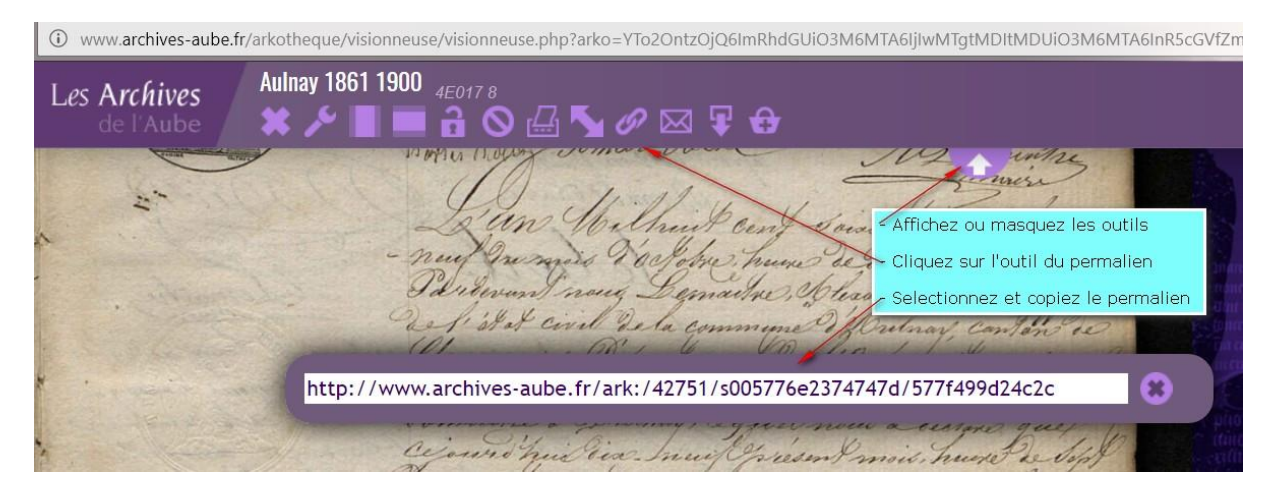

**AD 22, 27, 50 et 55** même fonctionnement (liste non exhaustive)

- le lien de la page affichée est le lien permanent,
- certaines AD proposent un ou plusieurs liens sociaux

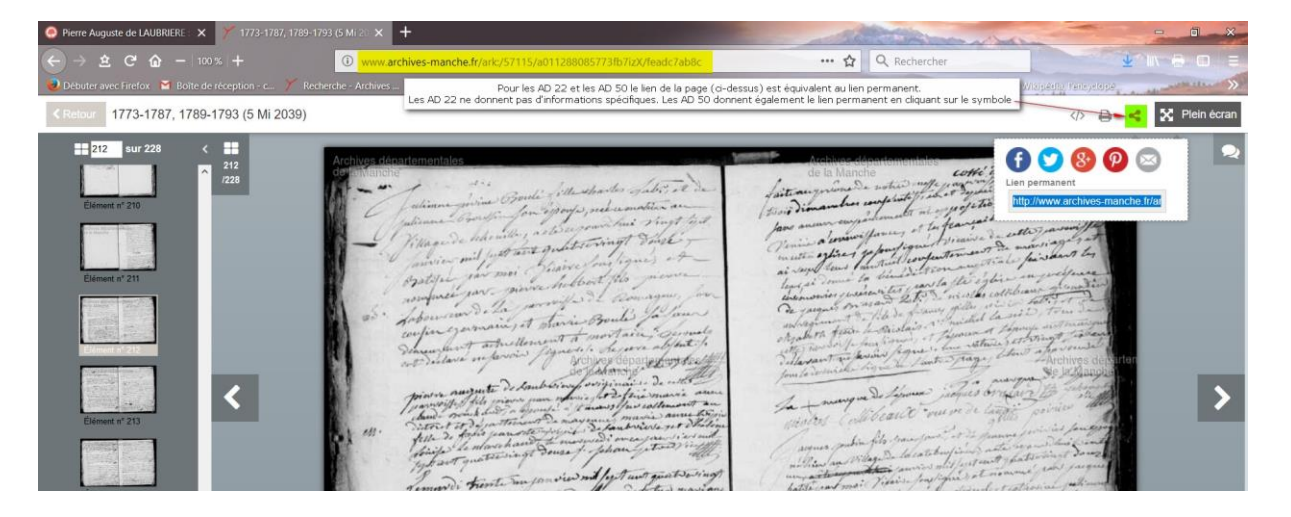

**AD 53, 60 et 62** même fonctionnement (liste non exhaustive)

- cliquer sur « permalien » ou « lien permanent » indiqué en haut droite de l'écran,
- le lien s'affiche dans une case,
- le sélectionner et le copier

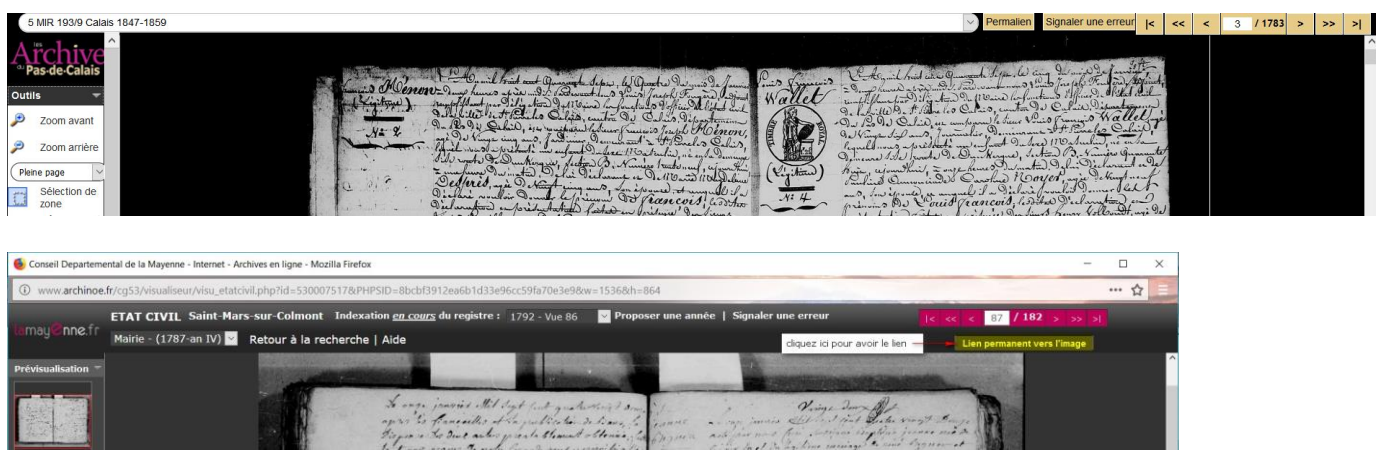

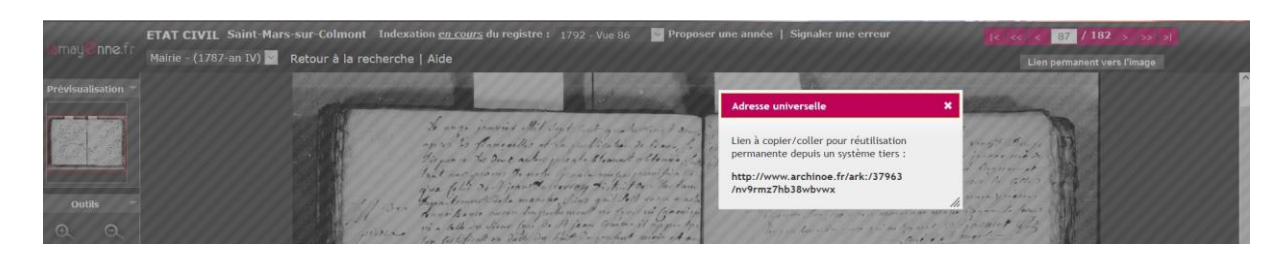

**- Utiliser des permaliens pour alimenter sa généalogie en documents divers**

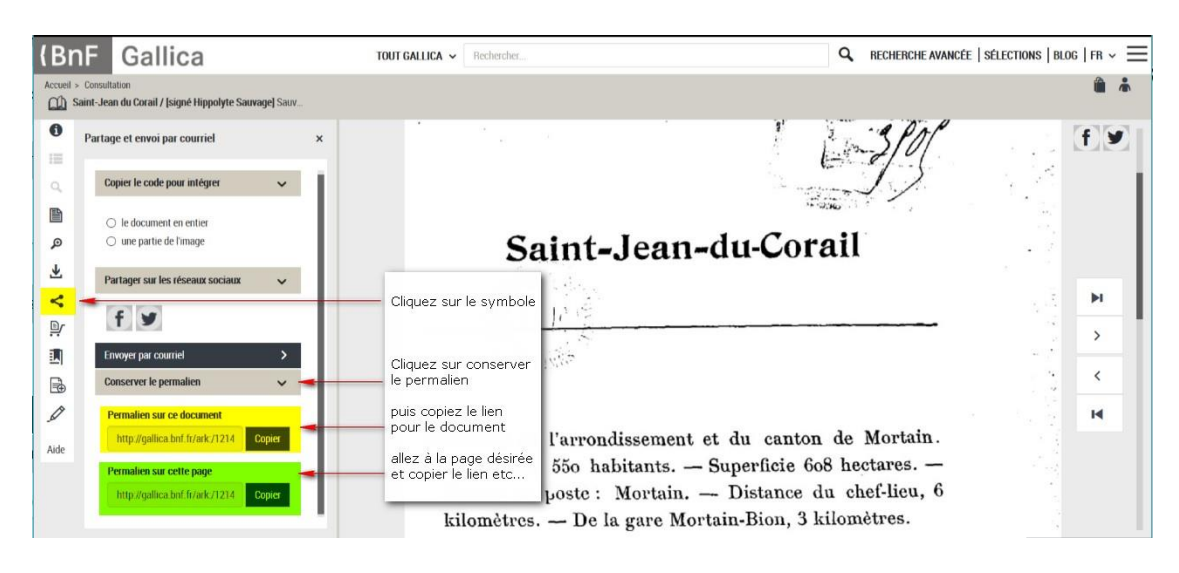

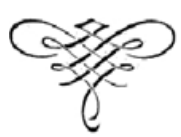

# **Nos rendez-vous futurs :**

Venez nombreux, parlez-en autour de vous.

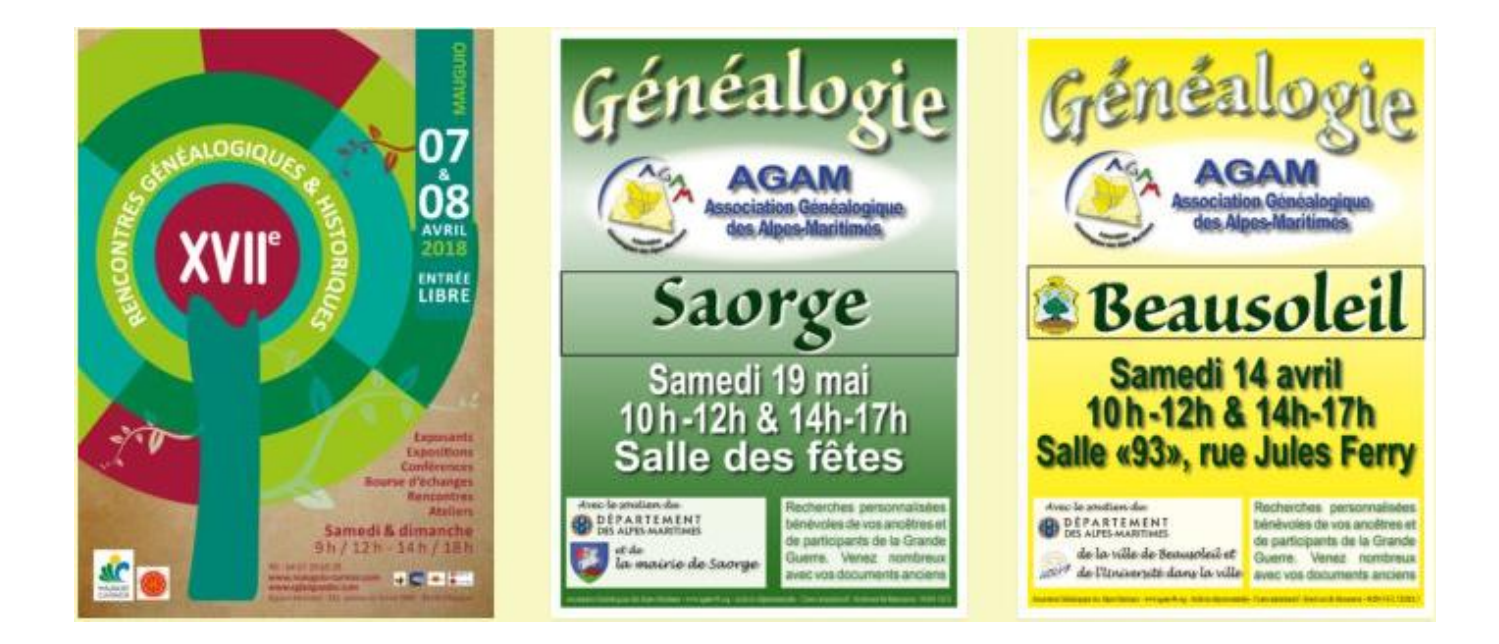